## Castlevania mirror of fate treyner alucard

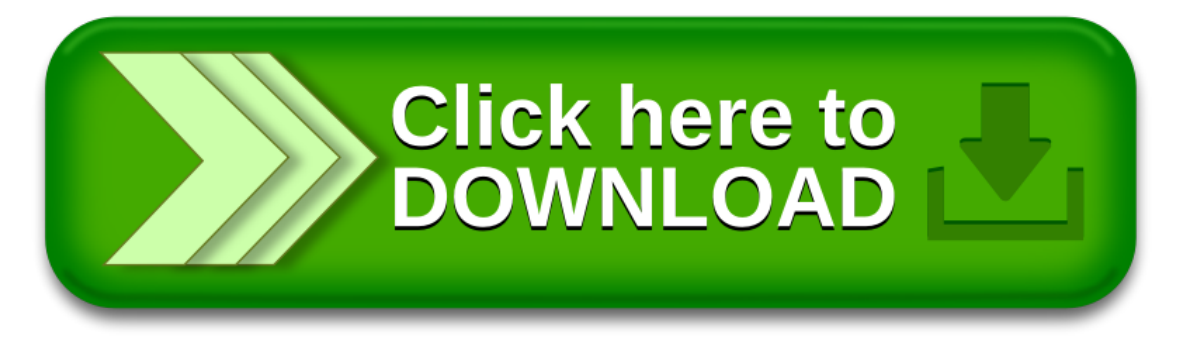